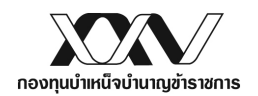

แบบ กบข. 021

## ใบคำร้องขอให้ดำเนินการเกี่ยวกับใบแจ้งยอดเงินสมาชิก กบข.

ี่ท่านสามารถพิมพ์ใบแจ้งยอดได้ด้วยตัวท่านเองผ่านบริการ GPF Web Service ทาง <u>www.gpf.or.th</u> อีกช่องทางหนึ่ง

## โดยไม่ต้องรอให้ กบข. ดำเนินการให้ ท่านสามารถยติการจัดทำใบคำร้องนี้

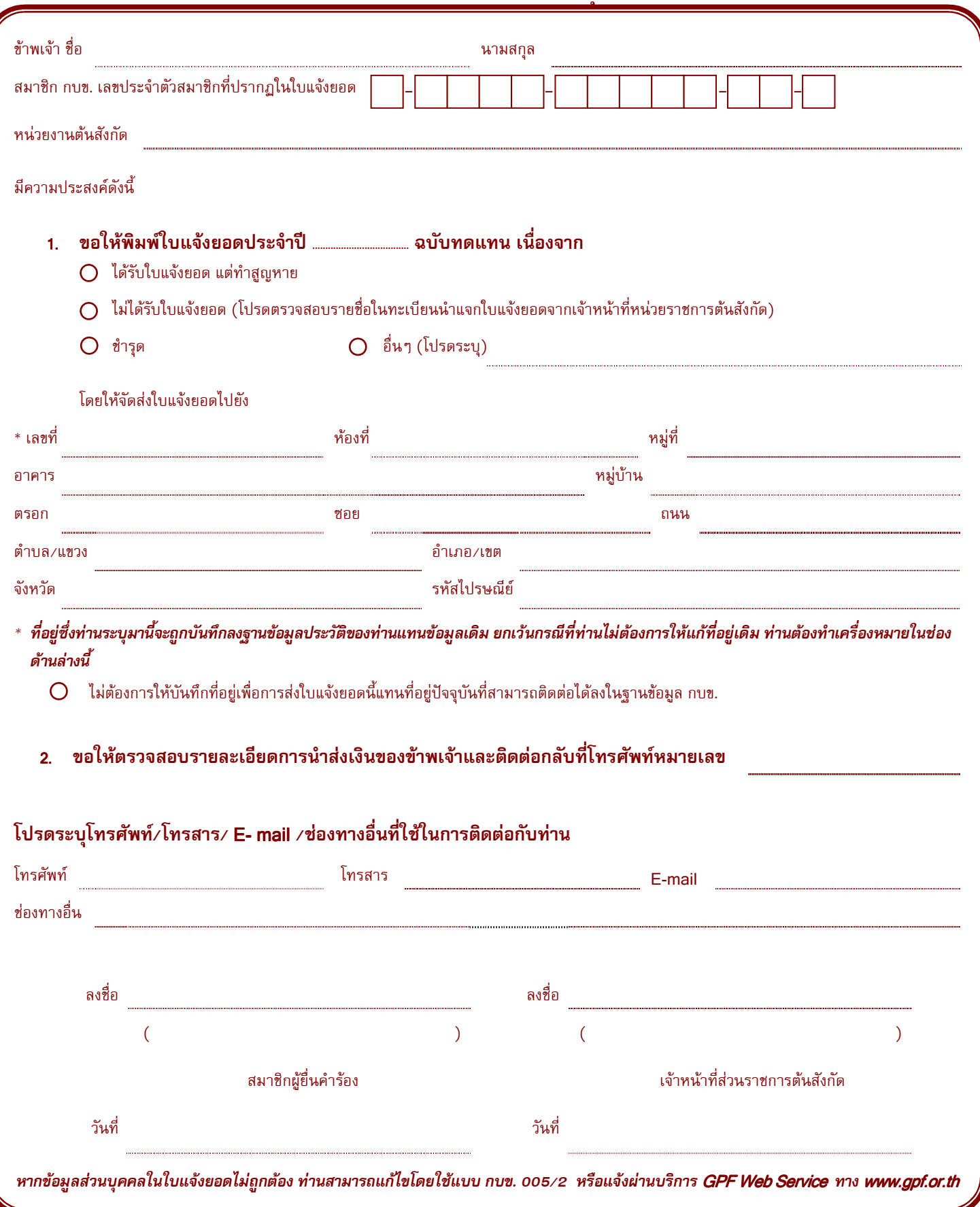